# **UNIVERSIDAD ABIERTA PARA ADULTOS**

# **(UAPA)**

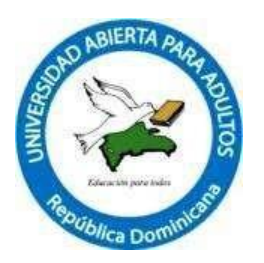

# **ESCUELA DE POSTGRADO GESTIÓN EN TECNOLOGÍA EDUCATIVA**

**IMPLEMENTACIÓN DE LA TECNOLOGÍA DE LA INFORMACIÓN Y COMUNICACIÓN PARA EL FORTALECIMIENTO DEL PROCESO DE ENSEÑANZA EN EL CENTRO DE EDUCACIÓN PRIMARIA LISANDRA APONTE, BARAHONA, AÑO ESCOLAR 2018-2019.**

INFORME FINAL DE INVESTIGACIÓN PRESENTADO COMO REQUISITO PARA OPTAR POR EL TÍTULO DE MAGISTER EN GESTIÓN DE LA TECNOLOGÍA EDUCATIVA.

**SUSTENTADO POR**:

JOHANNA LITSSIBEL PINEDA PÉREZ ROSARIO LETICIA ENCARNACIÓN MATEO NAHÚM AMÓS PÉREZ CANARIO

## **ASESOR(A):**

SOLANLLY MARTÍNEZ RIVAS

**SANTIAGO DE LOS CABALLEROS REPÚBLICA DOMINICANA JUNIO, 2019**

### **INDICE GENERAL**

## Págs.

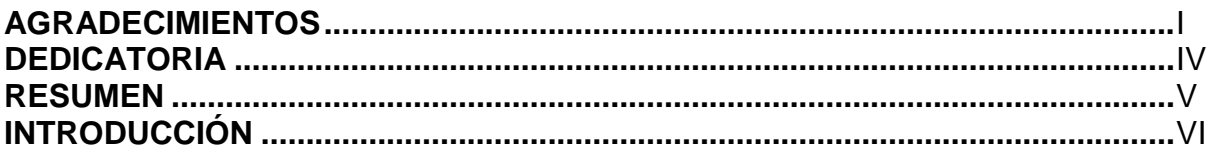

# **CAPÍTULO I**

# ESTRUCTURA DE LA INVESTIGACIÓN ACCIÓN

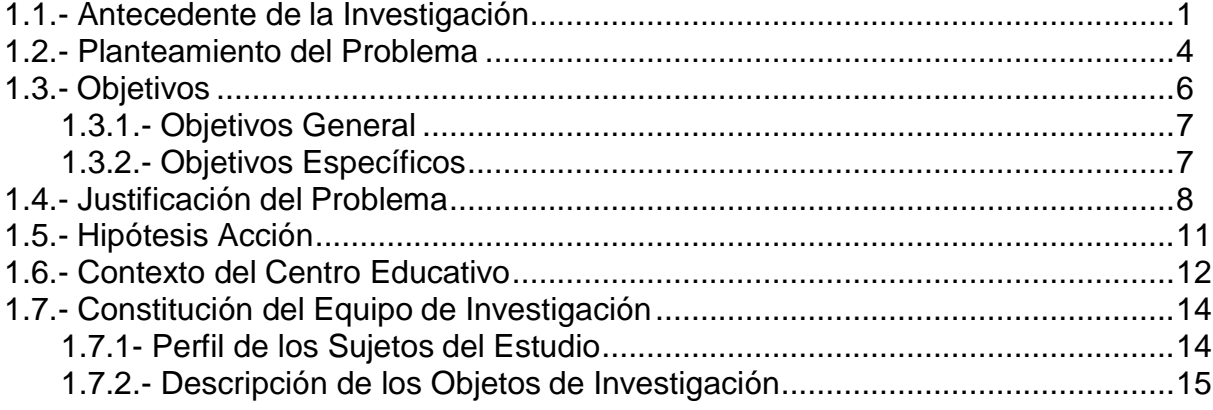

#### **CAPÍTULO II MARCO REFERENCIAL**

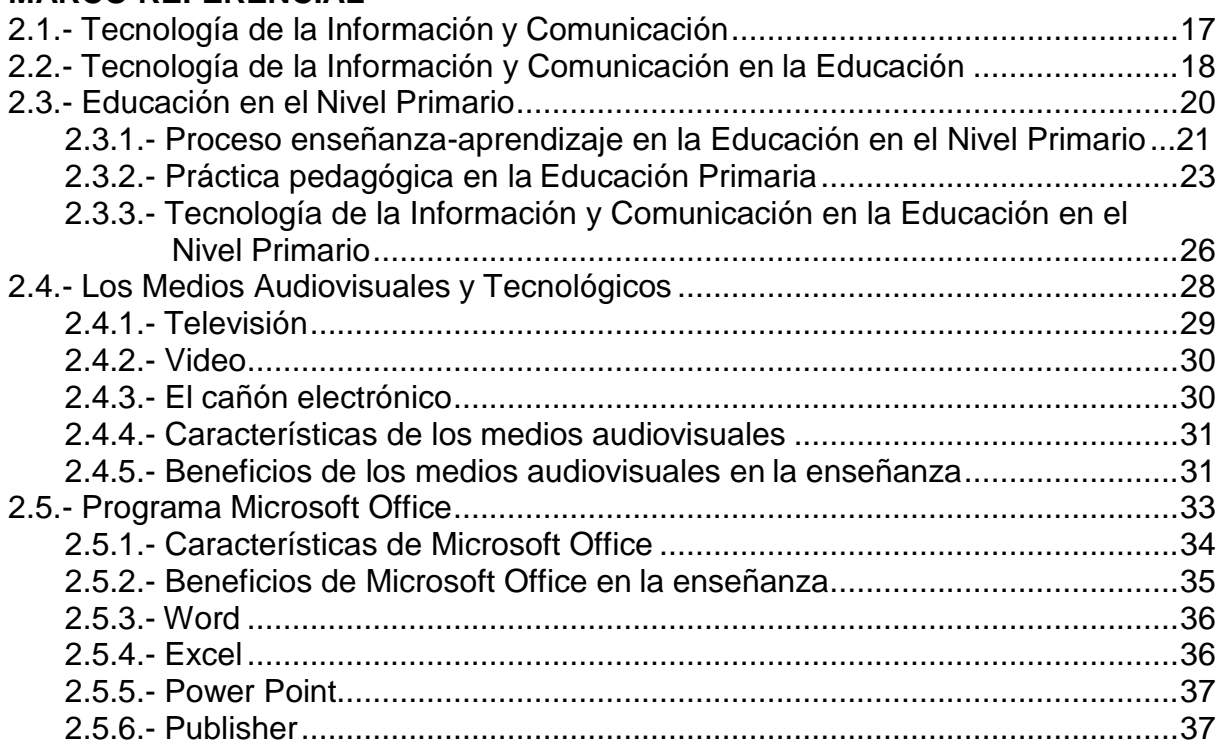

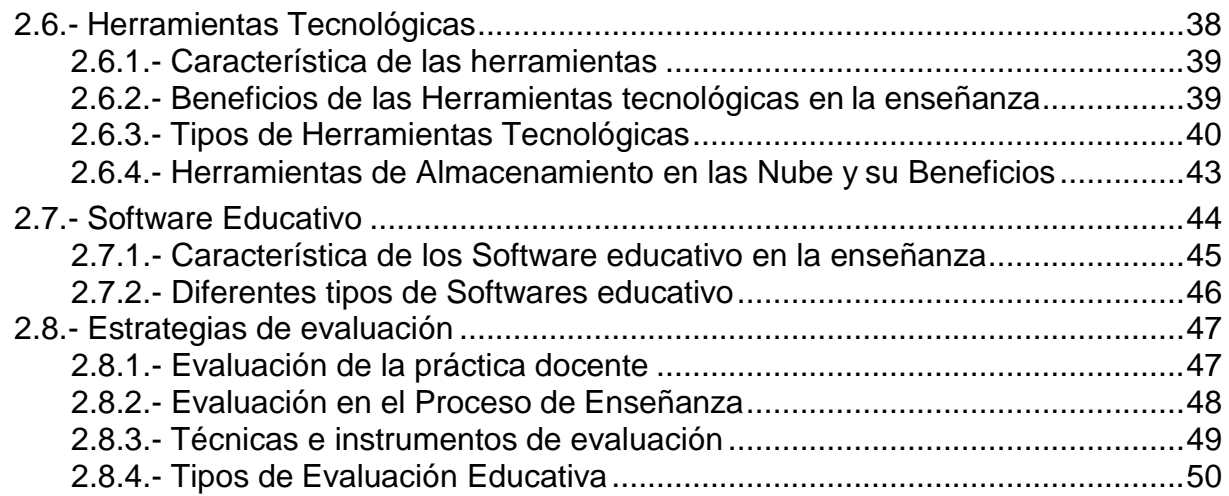

### **CAPITULO III**

## **METODOLOGÍA DE LA INVESTIGACIÓN ACCIÓN**

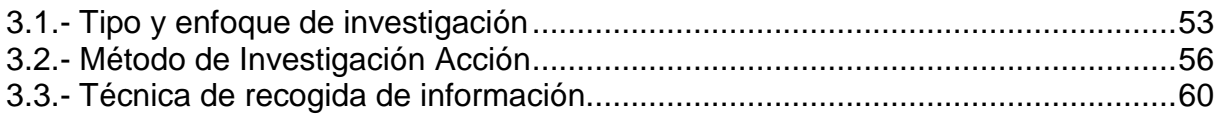

## **CAPÍTULO IV**

### **IMPLEMENTACIÓN DE LA INVESTIGACIÓN ACCIÓN**

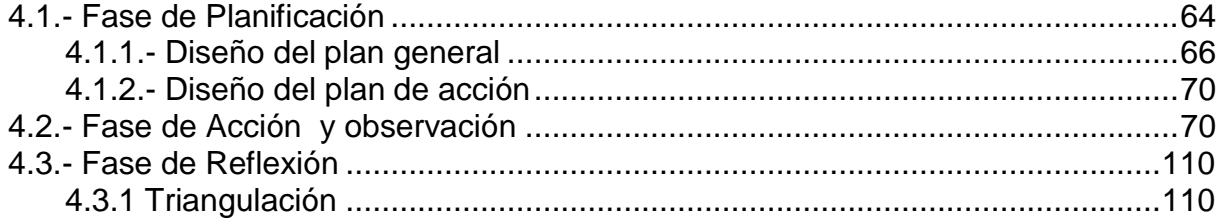

# **CAPÍTULO V**

### **RESULTADOS DE LA INVESTIGACIÓN**

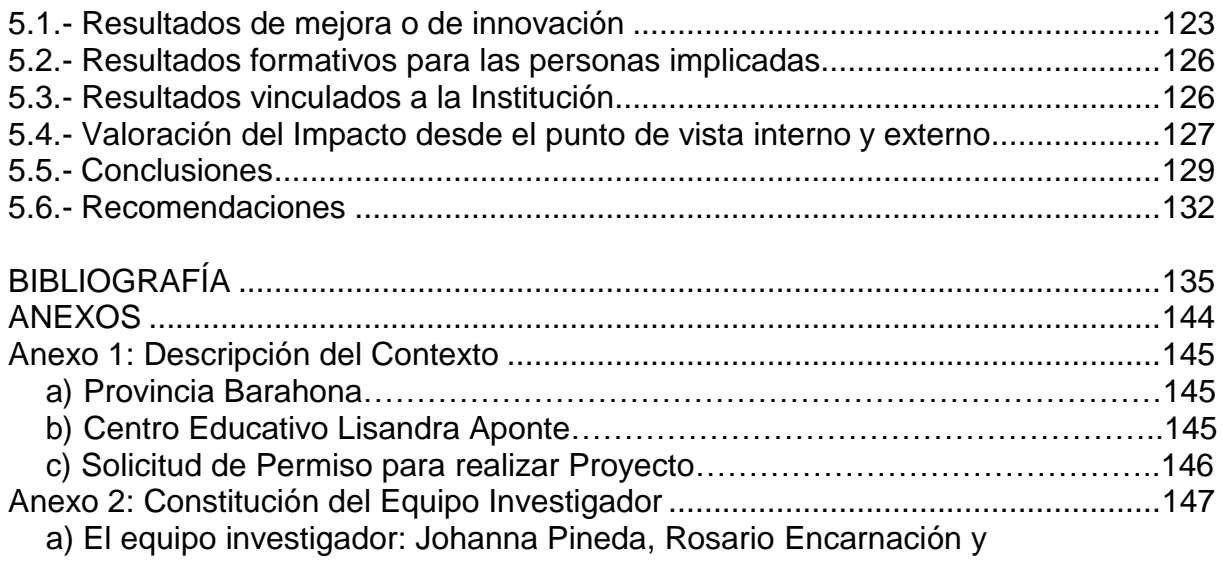

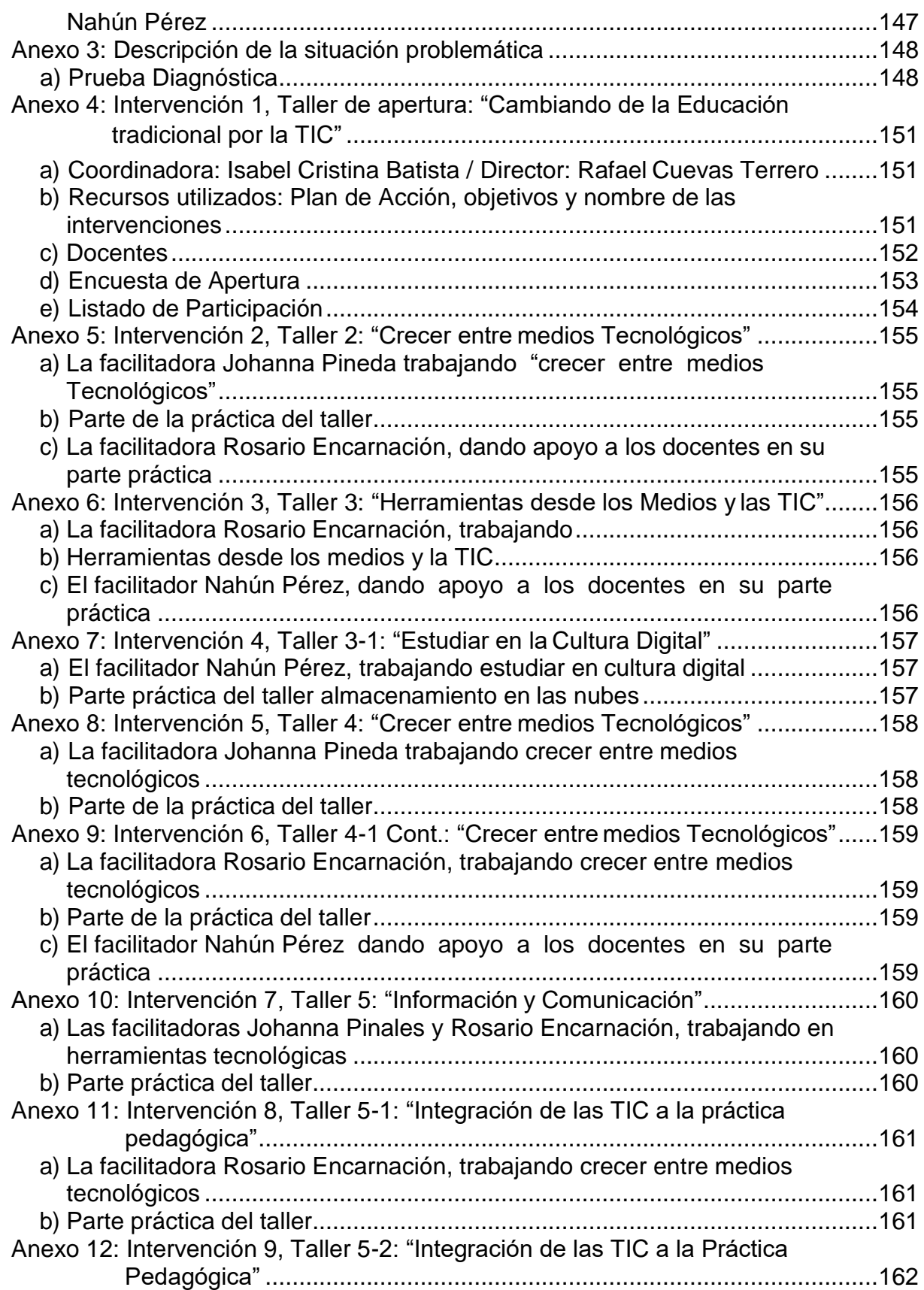

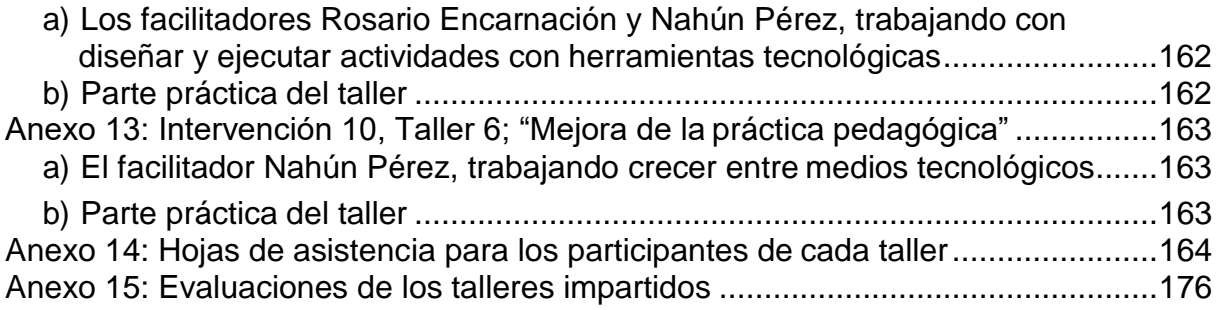

### **Resumen**

La investigación realizada lleva por título: Implementación de la Tecnología de la Información y Comunicación para el Fortalecimiento del Proceso de Enseñanza en el Centro de Educación Primaria Lisandra Aponte, Barahona Año escolar 2018-2019.

El objetivo principal de la investigación es que el docente conozca y utilice la tecnología de la información y comunicación para el fortalecimiento del Proceso de Enseñanza que contribuirá a la mejora de su práctica pedagógica, poniéndolos en práctica en el contexto educativo y en la comunidad que pertenece.

Para alcanzar el objetivo general se trazaron objetivos específicos tales como: Motivar a los docentes al uso de la tecnología de la información y comunicación en su práctica docente, instruir a los docentes al manejo de medios audiovisuales y tecnológicos, instruir a los docentes el manejo de Microsoft Office para ser utilizado para la creación de documentos de su práctica docente, enseñar a los docentes a la utilización de herramientas de almacenamientos en las nubes, diseñar y ejecutar actividades con herramientas tecnológicas y softwares educativos para utilizarlos en la praxis educativa y aplicar estrategias de evaluación para verificar la mejora del proceso de enseñanza.

La metodología utilizada en este proyecto de investigación correspondió al enfoque cualitativo, utilizando la investigación acción. El equipo investigador asumió el modelo de Kemmis, porque este posee la capacidad de facilitarnos sus aportes, ideas, creatividad, teorías, juicios, y criterios para implementarlo en este proyecto de investigación-acción. La técnica más utilizada en todo momento fue la técnica de observación, también se usó la nota de campo y el cuestionario. La población estudiada fue la de los docentes el Centro de Educación en estudio.

En esta investigación se presentan algunas conclusiones importantes, entre las que se pueden destacar: La explicación del plan general permitió que los docentes se enteraran de las actividades y estrategias que se estarían utilizando durante la aplicación del proyecto.

El impacto fue positivo en los docentes, llenando al equipo investigador de satisfacción y compromiso por efectuar un trabajo de calidad. Las sugerencias e interrogantes de cada uno de los participantes le dieron vital importancia a la situación a mejorar en el aula con los docentes y alumnos a la hora del fortalecimiento del proceso de Enseñanza en el Centro de Educación Primaria Lisandra Aponte de Barahona. Los docentes obtuvieron los aprendizajes con el propósito de diseñar y ejecutar actividades con herramientas tecnológicas para utilizarla en la praxis educativa.

#### **CONCLUSIONES**

Después de haber finalizado el proyecto de investigación-acción se han obtenido unos resultados en base a los objetivos planteados, el equipo investigador llegó a las siguientes conclusiones:

**Motivar a los docentes al uso de la tecnología de la información y comunicación en su práctica docente.** Con la realización de a capacitación favoreció para despertar la conciencia de los docentes sobre la destreza que tienen una vez que aprende las tecnologías de Información y Comunicación en la implementación de la misma en su práctica pedagógica.

La explicación del plan general permitió que los docentes se enteraran de las actividades y estrategias que se estarían utilizando durante la aplicación del proyecto. El impacto fue positivo en los docentes, llenando al equipo investigador de satisfacción y compromiso por efectuar un trabajo de calidad.

Las sugerencias e interrogantes de cada uno de los participantes le dieron vital importancia a la situación a mejorar en el aula con los docentes y alumnos a la hora del fortalecimiento del proceso de Enseñanza en el Centro de Educación Primaria Lisandra Aponte de Barahona.

**Instruir a los docentes al manejo de medios audiovisuales y tecnológicos;** fue alcanzado gracias a la aplicación de las herramientas que permitieron a los docentes conocer el uso de cada herramienta y cada grupo de trabajo pudo guardar texto, imagen o cualquier archivo que le haya parecido útil y compartirlo con otros a través de estas.

Los docentes reconocen la funcionalidad de los Recursos didácticos Tic, dándoles utilidad en los diferentes contextos. Los docentes reconocen que los Recursos didácticos Tic son más interesantes, encontrándoles significados, entendiéndolos y utilizándolos.

Además, se pudo conocer el potencial de los medios tecnológicos y se reflejó en la facilidad que ofrecen para la interacción e interactividad, el acceso a fuentes de información y el desarrollo de habilidades en estudiantes y profesores.

**"Instruir a los docentes el manejo de Microsoft Office para ser utilizado para la creación de documentos",** fue alcanzado gracias al conjunto de estrategias que el equipo ha considerado más propicias para fortalecer esta competencia de un modo innovador que despierte el interés de los participantes.

El beneficio de la estrategia expositiva-participativa es que posibilitó a los participantes socializar con el quipo expositor y los participantes, aclarando dudas e inquietudes.

Para el equipo investigador fue satisfactorio observar a los docentes interesados por Manipular físicamente los equipos tecnológicos, lo que impulsó a continuar la implementación del proyecto para seguir mejorando la comprensión de estrategia de capacitación en el uso de las Tecnología de la Información y Comunicación para el Fortalecimiento del Proceso de Enseñanza.

**Enseñar a los docentes a la utilización de herramientas de almacenamientos en las nubes,** fue alcanzado porque los docentes obtuvieron los aprendizajes con el propósito de diseñar y ejecutar actividades con herramientas tecnológicas para utilizarla en la praxis educativa. Los docentes perdieron el temor a dañar o averiar los equipos.

**Elaborar en Microsoft Office documentos y presentaciones para ser utilizado por el docente en su práctica docentes.** Se presentó el contenido y se explicó de manera teórica y práctica el entorno de trabajo de Windows, los iconos, Ventana, como crear archivos y carpeta, eliminar y restaurar, entre otros. Importancia en el aula y en el proceso de enseñanza. Se realizan actividades prácticas donde realizaron lo aprendido, se socializaron y los docentes participación aclarando dudas al respecto.

Lo que evidencia un aprendizaje significativo en los docentes y deja al equipo investigador complacido y lleno de satisfacción, puesto que, los participantes mejoraron las debilidades encontradas antes de la implementación del proyecto.

**Diseñar y ejecutar actividades con herramientas tecnológicas y softwares educativos para utilizarlos en la praxis educativa.** Fue alcanzado porque las estrategias fueron favorables para enseñar a los docentes el manejo de softwares educativos para incorporarlos en la práctica pedagógica.

Les permite estar actualizados y ocuparlos más por la enseñanza que por buscar los medios por los cuales enviar las tareas, que el alumno se identifique con una plataforma y se actualiza. Los encuestados consideraron que las Tics son un recurso importante para la mejora de la enseñanza en las instituciones educativas.

**Aplicar instrumentos de evaluación para verificar la mejora del proceso de enseñanza.** Fue logrado gracias a la participación activa de los docentes mostrando su satisfacción al momento de expresar sus expectativas con relación al taller. Las actividades prácticas de entrega de presentaciones normales y una interactiva con las herramientas aprendidas pusieron evidente el proceso de asimilación de los contenidos presentados.

El equipo investigador considera que se debe continuar fomentando el trabajo en equipo, porque los docentes que no tienen la habilidad de asimilar rápidamente los

contenidos quizás puedan hacerlo mediante el compañero y puedan aprender, que en ocasiones necesitamos ayuda para lograr un objetivo. En la formación de los equipos los docentes se realizaron la socialización y participación de los docentes aclarando dudas al respecto.

Visto y analizado el objetivo general "Implementar el uso de las Tecnología de la Información y Comunicación para el Fortalecimiento del Proceso de Enseñanza en el Centro de Educación Primaria Lisandra Aponte de Barahona", se evidencia que el mismo fue logrado y se muestra un aprendizaje significativo en los docentes y deja al equipo investigador complacido y lleno de satisfacción, puesto que, los participantes mejoraron las debilidades encontradas antes de la implementación del proyecto.

#### **REFERENCIAS BIBLIOGRÁFICAS**

10 beneficios de los audiovisuales en el aula. (s.f.). *Mia*. Recuperado el 24 de Abril de 2019, de https:[//www.miarevista.es/ninos/articulo/10-beneficios-de-lo-](http://www.miarevista.es/ninos/articulo/10-beneficios-de-lo-) audiovisual-enel-aula-891447673036

(29 de Marzo de 2017). Obtenido de https://herramientastecnologicas.co/

al., M. e. (2014). *La epistemología de la complejidad.* Gazeta de Antropología Nº20.

Almenara, J. C., Marín Díaz, V., & Llorente Cejud, M. d. (2012). *Desarrollar la competencia digital: educación mediática a lo largo de toda la vida.* Sevilla: MAD.

Alonso, L., & Florentino, B. (2012). *El docente de educación virtual. Guía básica. Incluye orientaciones y ejemplos del uso educativo de Moodle.* Madrid, Narcea,.

Bacher, S. (2009). *Tatuados por los medios.* Buenos Aires: Paidós.

Bacher, S. (2013). *Tatuados por los medios.* Buenos Aires: Paidós.

Bandura, A. (1993). *Perceived self-efficacy in cognitive development and functioningartículo en la revista Educational Psychologist,.* México: ANUIES- UNAM. CESU.

Barrera. (2015). *Uso de las TIC para favorecer el proceso de aprendizaje de estudiantes con Discapacidad Intelectual en la Institución Educativa Nicolás Gómez Dávila.* Bogotá.

Barrera, C. R. (2015). *"Uso de las TIC para favorecer el proceso de aprendizaje de*  estudiantes con Discapacidad Intelectual en la Institución Educativa Nicolás Gómez *Dávila, Bogotá, Colombia. Estudio de caso.* Bogotá.

Belloch, C. ( (2012). ). *Las Tecnologías de la Información y Comunicación en el aprendizaje. Recuperado el 18/11/2017.*

Benito, A., & Cruz, A. (2005). *Nuevas Claves para la Docencia Universitaria en el Espacio Europeo de Educación Superior.* (Narca ed.). Madrid.

Bolaños S, C. O. (2012). *Aplicación de las TIC en el Proceso Enseñanza Aprendizaje. Universidad Nacional de Colombia sede Palmira.*

Camargo Merchán, P. (2014). *Las TIC como herramientas facilitadoras en la gestión*. Recuperado el 15 de noviembbre de 2018, d[e](http://www.unitecnologica.edu.co/educacionadistancia/newletter/2014/boletin0) <http://www.unitecnologica.edu.co/educacionadistancia/newletter/2014/boletin0> 06/noti\_ap

Carles Monereo (coord.), M. C. (2014). *Estrategias de enseñanza y aprendizaje.* Barcelona: Editorial Graó.

Clarenc, C. A. (2013). *Instrumento de Evaluación de LMS, materiales educativos digitales y recursos de la WEB 3.0*. Recuperado el 10 de enero de 2019, d[e](http://www.humanodigital.com.ar/claudio-ariel-clarenc/#.XEvj1FVKiM9) <http://www.humanodigital.com.ar/claudio-ariel-clarenc/#.XEvj1FVKiM9>

Claxton, G. (2001). *Aprender. El reto del aprendizaje continuo.* Barcelona: Paidós.

Claxton, G. (2013). *Aprender. El reto del aprendizaje continuo.* Barcelona: Paidós.

Cole, M. y. (2001). *Enfoque histórico-cultural de la cognición distribuida. .*

Coll, C. (2017). *Constructivismo y educación: la concepción constructivista de la enseñanza y el aprendizaje. En Coll, C., Palacios, J. y Marchesi, A. (Comps.). Desarrollo psicológico y educación 4. Psicología de la educación escolar (pp. 157-186).*  Madrid.

Coll, C., Palacios, J., & Marchesi, A. (2001). *Constructivismo y educación: la concepción constructivista de la enseñanza y el aprendizaje.* Madrid.

*CONCEPTODEFINICION.DE*. (s.f.). Recuperado el 12 de abril de 2019, de https://conceptodefinicion.de/educacion-primaria/

*Definición XYZ*. (2015-2019). Recuperado el 23 de Abril de 2019, de https:/[/www.definicion.xyz/2017/11/medios-audiovisuales.html](http://www.definicion.xyz/2017/11/medios-audiovisuales.html)

Díaz Barriga, F. y. (2014). *Estrategias docentes para un aprendizaje significativo (4. Ed.).* México: McGraw-Hill.

Díaz Barriga, F., & Hernández Rojas, G. (2010). *Estrategia Docente para un Aprendizaje Significativo. Una Interpretación Constructivista.* México: McGraw- Hill.

Díaz Barriga, F., & Hernández, G. (2010). *Estrategias docentes para un aprendizaje significativo (3ª. Ed.).* México: McGraw-Hill.

Díaz, J., Serrano, F., & Alfageme, B. (2014). *Formación docente en ciencias sociales: reencias e identidad profesional de los futuros profesores de Educación Secundaria.*  Indagatio Didáctica.

Domjan, M. (2003). *Principios de aprendizaje y conducta.* México: WADSWORTH CENGAGE Learning.

Duro Novoa, V. (2 de julio de 2013). *Uso del software educativo en el proceso de enseñanza y aprendizaje.* Recuperado el 15 de octubre de 2018, de Recuperado de https:[//www.gestiopolis.com/uso-del-software-educativo-en-el-](http://www.gestiopolis.com/uso-del-software-educativo-en-el-) proceso-de-enseñanzay-aprendizaje/

*EDUCACION 3.0.* (s.f.). Recuperado el 24 de Abril de 2019, de https:/[/www.educaciontrespuntoscero.com/recursos/herramientas-educativas](http://www.educaciontrespuntoscero.com/recursos/herramientas-educativas-)docentes-ahorrar-tiempo/36642.html

Española, R. A. (2014). *«televisor». Diccionario de la lengua española.* Madrid: (23.ª edición). Espasa. ISBN 978-84-670-4189-7.

Fierro, I. C. (2016). *Paradigmas Disciplinares que sustentan la Enseñanza de la Formación.* San Pedro de Montes de Oca, Costa Rica: Universidad de Costa Rica.

Gutiérrez, I., & Arce, R. d. (2015). *Investigación Acción una Estrategia de Reflexión participativa para fortalecer las.* s-©ECORFAN-México, Nayarit, .

Guzmán Flores, T., García Ramírez, M. T., Espuny Vidal, C., & Chaparro Sánchez, R. (2011). *RicardoFormación docente para la integración de las TIC en la práctica educativa.* Universidad de GuadalajaraGuadalajara, México: Apertura.

Guzmán Flores, T., García Ramírez, M. T., Espuny Vidal, C., & Chaparro Sánchez, R. (2012). *RicardoFormación docente para la integración de las TIC en la práctica educativa.* Universidad de GuadalajaraGuadalajara, México: Apertura.

Hernández, G. D. (2013). *Una mirada psicoeducativa al aprendizaje: qué sabemos y hacia dónde vamos. Sinéctica,*. Recuperado el 15 de noviembre de 2018, d[e](http://www.scielo.org.mx/pdf/sine/n40/n40a3.pdf) <http://www.scielo.org.mx/pdf/sine/n40/n40a3.pdf>

Jesús, A. R., & Charte, F. (2013). *Rivera Rivas, Antonio Jesús y Francisco Charte, Actualización y mantenimiento del ordenador y dispositivos digitales, Madrid, Anaya Multimedia, 2013.* Madrid: Anaya Multimedia.

Jódar Marin, J. A. (2010). *La Era Digital: nuevos medios, nuevos usuarios y nuevos profesionales.* (Vol. 15). Razón y Palabra.

Johnson, D., & Johnson, R. (1985). *«Motivational processes in cooperative competitive and individualistic learning situations», en Ames, C.; y Ames, R. (eds.): Research on motivation in education. Vol. 2: The classroom milieu (págs. 249-286). . Nueva York:* Ac.

Lanuza, F. R.-a. (2018). *"Uso y aplicación de las TIC en el proceso de enseñanza***aprendizaje". . . . . . . . Recuperado <b>de: de:** https:/[/www.lamjol.info/index.php/FAREM/article/view/5667/5380:](http://www.lamjol.info/index.php/FAREM/article/view/5667/5380) Revista Científica.

La Torre, A. (2012). *La investigacion-accion. Conocer y cambiar la Practica Educativa.*  Madrid, España 4ta. Ed.: Grao.

Levis, R. C. (2012). *Medios informáticos en la educación a principios del sigloXXI.* Buenos Aires, Argentina:: Editorial Prometeo.

Levis, R. C. (2013). *Medios informáticos en la educación a principios del sigloXXI.* Buenos Aires, Argentina:: Editorial Prometeo.

Mañas, B. (2015). 10 beneficios de los audiovisuales en el aula. *Mia*. Recuperado el 24 de Abril de 2019, de https:[//www.miarevista.es/ninos/articulo/10-beneficios-](http://www.miarevista.es/ninos/articulo/10-beneficios-) de-loaudiovisual-en-el-aula-891447673036

MinEducación. (Enero-Marzo de 2008). *MinEducación - Colombia.* (Altablero, Ed.) Obtenido de https:[//www.mineducacion.gov.co/1621/article-162385.html](http://www.mineducacion.gov.co/1621/article-162385.html)

Mominó, J. M., & Sigalés (coords.), C. (2016). *El impacto de las TIC en la educación. Más allá de las promesas.* Barcelona: UOC.

Monereo, C., Castelló, M., & Clariana, M. (2012). *Estrategias de enseñanza y aprendizaje.*  Barcelona: Editorial Graó.

Moreira, M. (2009). *El proceso de integración y uso pedagógico de las TIC en los Centros Educativos .* España: Universidad de Laguna.

Morin et al. (2004). *La epistemología de la complejidad.* Gazeta de Antropología Nº20.

Novoa, V. D. (2013). *Uso del software educativo en el proceso de enseñanza y aprendizaje.* Cuba.

Parra Gutiérrez, A. M., & Vallejo Villota, C. (2013). *Prácticas Pedagógicas en la Básica Primaria: un espacio para reconocer al otro.* Manizales: Centro de Estudios Avanzados en Niñez y Juventud Alianza de la Universidad de Manizales y y segles el CINDE. Obtenido d[e](http://biblioteca.clasico.edu.ar/Colombia/alianza-cinde-) [http://biblioteca.clasico.edu.ar/Colombia/alianza-cinde](http://biblioteca.clasico.edu.ar/Colombia/alianza-cinde-)umz/20140805063641/AnyellaMarcelaparra2013.pdf

Pérez, M. C., Cabero Almenara, J., & Soto Pére, F. J. (2012). *Buenas prácticas de aplicación de las TIC para la igualdad.* Sevilla: MAD.

Rigo, M. (. (2011). *Aprender con TIC en educación superior. Contribuciones desdeel socioconstructivismo (pp. 17-62).* México: Facultad de Psicología, UNAM.

Rigo, M. (. (2012). *Aprender con TIC en educación superior. Contribuciones desdeel socioconstructivismo (pp. 17-62).* México: Facultad de Psicología, UNAM.

Rodríguez, C. R. (11 de 4 de 2010.). *Las TICS en el aula. Revista digital innovación y experiencias educativas*. Recuperado el enero de 2019, de http://www.csicsif.es/andalucia/modules/mod\_ense/revista/pdf/Numero\_26/CARMEN\_RAMI REZ\_1.pdf

Rodríguez, C. R. (11 de 4 de 2012). *Las TICS en el aula. Revista digital innovación y experiencias educativas*. Recuperado el enero de 2019, de http://www.csicsif.es/andalucia/modules/mod\_ense/revista/pdf/Numero\_26/CARMEN\_RAMI REZ\_1.pdf

Rojas Q., J. M. (2006). *Gestión Educativa en la Sociedad del Conocimiento.* Bogotá: Magisterio.

Rosario Gómez, A. (2017). *Proceso de Enseñanza y Gestión Participativa* (2da. ed.). Cotuí, República Dominicana: UTECO - Serie Pedagógica.

Salomé, T. (2010). *Uso de TIC en la práctica docente de los maestros de educación básica y bachillerato de la ciudad de Loja.* Recuperado el 20 de noviembre de 2018, de file:///C:/Users/user/Downloads/429- Texto%20del%20art%C3%ADculo-1251-1-10-20150320.pdf

Salomé, T. (2012). *Uso de TIC en la práctica docente de los maestros de educación básica y bachillerato de la ciudad de Loja*. Recuperado el 20 de noviembre de 2018, de file:///C:/Users/user/Downloads/429- Texto%20del%20art%C3%ADculo-1251-1-10-20150320.pdf

Salvador, I. R. (2018). *Psicología y Mente.* Recuperado el 26 de Abril de 2019, de https://psicologiaymente.com/desarrollo/software-educativo

Sampieri, R. H., & Fernández Collado, C. (2014). *Metodología de la Investigación.* México: Mc Graw Hill, 6ta. Ed.

Sanabria, A. y. (2011). *Percepción de los estudiantes y profesores sobre el Uso de las TIC en los procesos de cambio e innovación en la enseñanza superior.* Recuperado el 20 de noviembre de 2018, de https://stadium.unad.edu.co/preview/UNAD.php?url=/bitstream/10596/13471/1/ 34329528.pdf

Sanabria, A. y. (2012). *Percepción de los estudiantes y profesores sobre el Uso de las TIC en los procesos de cambio e innovación en la enseñanza superior.* Recuperado el 20 de noviembre de 2018, de https://stadium.unad.edu.co/preview/UNAD.php?url=/bitstream/10596/13471/1/ 34329528.pdf

Sanjurjo, L. (2009). *Los Dispositivos para la Formación en la Prácticas Profesionales.*  (H. Sapiens, Ed.) Obtenido de https://es.scribd.com/doc/32603475/Capitulo- de-**Sanjurio** 

Spíritus, I. A. (2008). *Hardware de ordenadores.*

tareas.net, E. d. (22 de mayo de 2013). *Enciclopediadetareas.net*. Recuperado el 04 de 03 de 2019, de<http://www.enciclopediadetareas.net/2010/06/que-es-> access.html

*Tecnología Fácil*. (8 de octubre de 2014). Recuperado el 24 de abril de 2019, de https://tecnologia-facil.com/que-es/que-es-microsoft-office/

Tomás, A. A. (junio de 2009). Medio Audiovisuales en el Aula. *Pedagogía de los Medios Audiovisuales* (19). Recuperado el 23 de abril de 2019

*UNICEF*. (Septiembre de 2013). Obtenido de https:/[/www.unicef.org/republicadominicana/education\\_25953.html](http://www.unicef.org/republicadominicana/education_25953.html)

Vence, L. (2010). *Uso pedagógico de las TIC para el fortalecimiento de estrategias didácticas Del programa Todos a Aprender. Recursos Ministerio de Educación Nacional.* Recuperado el 25 de octubre de 2018, d[e](http://www.mineducacion.gov.co/cvn/1665/articles336355_archivo_pdf.pdf) [http://www.mineducacion.gov.co/cvn/1665/articles336355\\_archivo\\_pdf.pdf](http://www.mineducacion.gov.co/cvn/1665/articles336355_archivo_pdf.pdf)

Vence, L. (2012). *Uso pedagógico de las TIC para el fortalecimiento de estrategias didácticas Del programa Todos a Aprender. Recursos Ministerio de Educación Nacional.* Recuperado el 25 de octubre de 2018, d[e](http://www.mineducacion.gov.co/cvn/1665/articles336355_archivo_pdf.pdf) [http://www.mineducacion.gov.co/cvn/1665/articles336355\\_archivo\\_pdf.pdf](http://www.mineducacion.gov.co/cvn/1665/articles336355_archivo_pdf.pdf)

Los mejores amigos docentes: recuperado [http://priscilaestrada.blogspot.com](http://priscilaestrada.blogspot.com/) /2012/05/ventajas-y-desventajas-de-los-medios.html

### **INSTRUCCIONES PARA LA CONSULTA DEL TEXTO COMPLETO:**

Para consultar el texto completo de esta tesis debe dirigirse a la Sala Digital del Departamento de Biblioteca de la Universidad Abierta para Adultos, UAPA.

#### **Dirección**

#### **Biblioteca de la Sede – Santiago**

Av. Hispanoamericana #100, Thomén, Santiago, República Dominicana

809-724-0266, ext. 276; **[biblioteca@uapa.edu.do](mailto:biblioteca@uapa.edu.do)** 

#### **Biblioteca del Recinto Santo Domingo Oriental**

Calle 5-W Esq. 2W, Urbanización Lucerna, Santo Domingo Este, República Dominicana. Tel.: 809-483-0100, ext. 245. [biblioteca@uapa.edu.do](mailto:biblioteca@uapa.edu.do)

#### **Biblioteca del Recinto Cibao Oriental, Nagua**

Calle 1ra, Urb Alfonso Alonso, Nagua, República Dominicana. 809-584-7021, ext. 230. [biblioteca@uapa.edu.do](mailto:biblioteca@uapa.edu.do)